# **LATEX** support for Lato Version 2.1

Mohamed El Morabity [melmorabity@fedoraproject.org](mailto:melmorabity@fedoraproject.org)

### November 2, 2011

## **Contents**

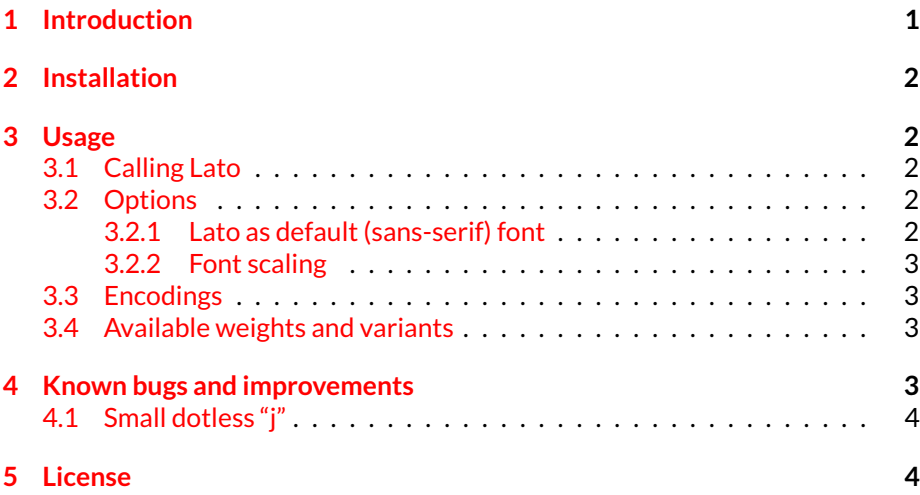

# <span id="page-0-0"></span>**1 Introduction**

Lato is a sanserif typeface family designed in the Summer 2010 by Warsaw-based designer ukasz Dziedzic for the tyPoland foundry (see figure [1 on the following](#page-1-5) [page\)](#page-1-5). This font is available from the Google Font Directory [\[1\]](#page-3-2) as TrueType files licensed under the OFL version 1.1.

This package provides support for this font in LATEX. It includes the original TrueType fonts, as well as Type 1 versions, converted for this package using Font-Forge for full support with Dvips.

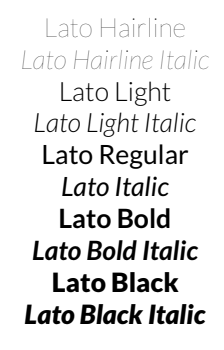

<span id="page-1-5"></span>Figure 1: Available styles for Lato

# <span id="page-1-0"></span>**2 Installation**

These directions assume that your T<sub>F</sub>X distribution is TDS-compliant. Once the lato.zip archive extracted:

- 1. Copy doc/, fonts/, source/, and tex/ directories to your texmf/ directory (either your local or global texmf/ directory).
- 2. Run mktexlsr to refresh the file name database and make T<sub>F</sub>X aware of the new files.
- 3. Run updmap --enable Map lato.map to make Dvips, dvipdf and pdfT<sub>F</sub>X aware of the new fonts.

Note that this package requires the keyval  $[2]$  and slantsc  $[3]$  (to handle italic/slanted small caps) ones to work.

# <span id="page-1-1"></span>**3 Usage**

### <span id="page-1-2"></span>**3.1 Calling Lato**

You can use the Lato font in a LATEX document by adding the command

\usepackage{lato}

to the preamble. The package supplies the \flafamily command to switch the current font to Lato.

### <span id="page-1-3"></span>**3.2 Options**

#### <span id="page-1-4"></span>**3.2.1 Lato as default (sans-serif) font**

You can set LATEX to use Lato as standard font throughout the whole document by passing the default option to the package:

| OT1-encoded | - To Ta Té |
|-------------|------------|
| T1-encoded  | To Ta Té   |

<span id="page-2-4"></span>Table 1: Kerning with OT1 and T1 encodings

\usepackage[default]{lato}

To set Lato as default sans-serif only:

\usepackage[defaultsans]{lato}

#### <span id="page-2-0"></span>**3.2.2 Font scaling**

The font can be up- and downscale by any factor. This can be used to make Lato more friendly when used in company with other type faces, e.g., to adapt the x-height. The package option scale=*ratio* will scale the font according to *ratio* (1.0 by default), for example:

\usepackage[scale=0.95]{lato}

#### <span id="page-2-1"></span>**3.3 Encodings**

The following encodings are supported:

OT1, T1, TS1 (partial)

To use one or another encoding, give the LATEX name to the fontenc package as usual, as in

```
\usepackage[T1]{fontenc}
\usepackage{lato}
```
Note that, as usual with OT1 encoded fonts, kerning with accented characters is treated poorly, if at all. Note difference in kerning between these two encoding in table [1.](#page-2-4) It is therefore advised to always use the Lota fonts in any encoding than OT1 when typing diacritics.

#### <span id="page-2-2"></span>**3.4 Available weights and variants**

Table [2 on the following page](#page-3-5) lists the available font series and shapes with their NFSS classification. Parenthesized combinations are provided via substitutions. Notice that the small capitals are faked ones (reduced to 80%).

Samples of the font are available in the lato-samples.pdf file.

# <span id="page-2-3"></span>**4 Known bugs and improvements**

Please send bug reports and suggestions about the Lato ET<sub>F</sub>X support to [Mohamed](mailto:melmorabity@fedoraproject.org) [El Morabity.](mailto:melmorabity@fedoraproject.org)

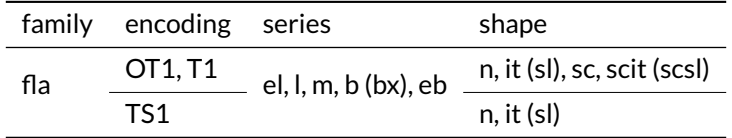

<span id="page-3-5"></span>Table 2: Available font series and shapes for Lato

### <span id="page-3-0"></span>**4.1 Small dotless "j"**

The Lato font files do not provide any dotless "j" glyph. This LATEX support provides a faked one (J), available by typing \j, and built using the  $t1d$ o $t1es$ sj command (from LCDF Typetools [\[4\]](#page-3-6)).

### <span id="page-3-1"></span>**5 License**

This package is released under the LATEX project public license, either version 1.3c or above [\[5\]](#page-3-7). Anyway both the TrueType and Type 1 files are delivered under the Open Font License version 1.1 [\[6\]](#page-3-8).

# **References**

- <span id="page-3-2"></span>[1] <http://code.google.com/webfonts/family?family=Lato>
- <span id="page-3-3"></span>[2] [http://www.ctan.org/tex-archive/macros/latex/required/](http://www.ctan.org/tex-archive/macros/latex/required/graphics/) [graphics/](http://www.ctan.org/tex-archive/macros/latex/required/graphics/)
- <span id="page-3-4"></span>[3] <http://www.ctan.org/tex-archive/macros/latex/contrib/slantsc/>
- <span id="page-3-6"></span>[4] <http://www.lcdf.org/type/>
- <span id="page-3-7"></span>[5] <http://www.latex-project.org/lppl/lppl-1-3c.html>
- <span id="page-3-8"></span>[6] [http://scripts.sil.org/OFL\\_web](http://scripts.sil.org/OFL_web)